# **Aplicaciones básicas de la ecografía en el abordaje del paciente con diabetes en Atención Primaria**

# Laura Conangla Ferrin

*MFyC y Directora de Atención Primaria y a la Comunidad Metropolitana Nord, Institut Català de la Salut. Miembro del grupo de trabajo de ecografía en Atención Primaria (ecoAP) de la Sociedad Catalana de Medicina Familiar y Comunitaria (CAMFiC)*

# Pere Guirado Vila

*Médico especialista en Medicina Preventiva y Salud Pública. Líder de proceso (Ecografía) en la Dirección Asistencial de Atención Primaria Metropolitana Nord, Institut Català de la Salut. Coordinador del grupo de trabajo de ecografía en Atención Primaria (ecoAP) de la Sociedad Catalana de Medicina Familiar y Comunitaria (CAMFiC)*

# Yolanda Ortega Vila

*MFyC en el Centro de Atención Primaria de Salou (Tarragona), Institut Català de la Salut. Miembro del grupo de trabajo de ecografía en Atención Primaria (ecoAP) de la Sociedad Catalana de Medicina Familiar y Comunitaria (CAMFiC)*

# José Luís Ródenas Aguilar

*MFyC en el Centro de Atención Primaria de Badalona Centre i Dalt La Vila (Barcelona), Institut Català de la Salut. Miembro del grupo de trabajo de ecografía en Atención Primaria (ecoAP) de la Sociedad Catalana de Medicina Familiar y Comunitaria (CAMFiC)*

# Eva Leceaga Gaztambide

*MFyC en el Centro de Atención Primaria de Mataró Ronda Prim (Barcelona), Institut Català de la Salut. Miembro del grupo de trabajo de ecografía en Atención Primaria (ecoAP) de la Sociedad Catalana de Medicina Familiar y Comunitaria (CAMFiC)*

# **RESUMEN**

El uso de la ecografía clínica se ha extendido en Atención Primaria, y muchos médicos de familia disponen de ecógrafo en consulta o en el centro, a menudo equipado con sonda lineal y convexa. En el paciente con diabetes, la ecografía tiene múltiples aplicaciones, que van desde las técnicamente más simples (como la valoración de la grasa subcutánea o la medición del grosor de la íntima-media carotídea) hasta las más complejas (como la ecocardiografía). Mediante la ecografía, se podrán valorar alteraciones potencialmente causantes de la patología, comorbilidades acompañantes y complicaciones de la diabetes o de algunos de sus tratamientos. El médico de familia debe conocer aquellas aplicaciones básicas, con una curva de aprendizaje asequible, que aporten gran información en consulta, en un tiempo razonable.

Entre los usos de la ecografía en la diabetes destacan el estudio abdominal (hígado, riñones, páncreas...), vascular (específicamente la determinación del grosor de la íntima-media carotídea por su relación con el riesgo y daño cardiovascular), y el estudio ecográfico del tejido celular graso subcutáneo. Otras aplicaciones más específicas incluirán la valoración muscular en el estudio de sarcopenia, la ecografía cardiaca, la ecografía vascular de extremidades inferiores, el estudio ecográfico de la neuropatía diabética, y muchas más.

**Palabras clave:** ecografía, diagnóstico por la imagen, Atención Primaria, diabetes mellitus. **Keywords:** ultrasonography, diagnostic imaging, Primary Health Care, diabetes mellitus.

#### **INTRODUCCIÓN**

La ecografía es útil en diabetes para detectar complicaciones tempranas en órganos como riñones, corazón y vasos sanguíneos, y para evaluar el flujo sanguíneo, ayudando así en la prevención y manejo de complicaciones relacionadas con la enfermedad.

#### **Conceptos básicos de ecografía**

La ecografía es una prueba de imagen inocua, que utiliza los ultrasonidos para obtener imágenes anatómicas bidimensionales a tiempo real. Gracias a los distintos modos de trabajo (modo B, modo M, Doppler...) permite el estudio dinámico de estructuras en movimiento (dirección, velocidad...), así como la determinación de medidas y el cálculo de áreas y volúmenes.

Estas características, unidas a la portabilidad de las máquinas de ultrasonido y a su amplio abanico de aplicaciones en la práctica clínica, han extendido el uso de la ecografía en las consultas de Atención Primaria. Esto hace necesario establecer sus distintas aplicaciones, en forma de escenarios clínicos, así como la trayectoria formativa necesaria para su uso en consulta<sup>1</sup>.

Pese a la gran variedad de ecógrafos existentes en Atención Primaria, la mayoría suelen disponer de dos sondas básicas para el médico de familia: la sonda convexa y la sonda lineal:

**Figura 1.** Sonda convexa y sonda lineal.

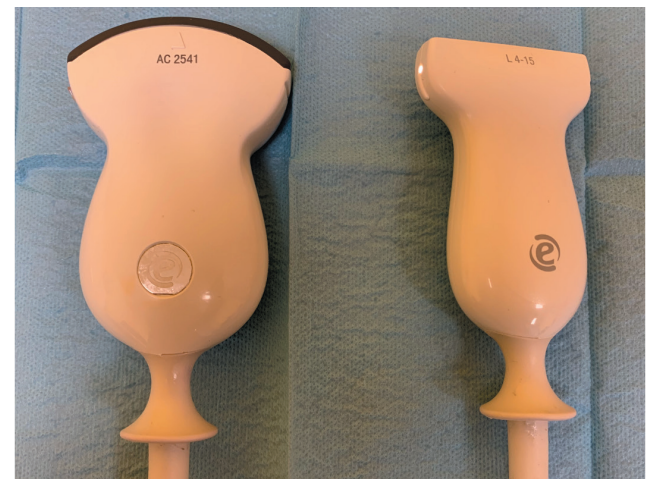

Fuente: imágenes cortesía de Laura Conangla Ferrin.

- La sonda convexa (coloquialmente denominada sonda "abdominal") es una sonda de baja frecuencia (emite ultrasonidos con una frecuencia entre 3,5 y 5 mHz). Las sondas de baja frecuencia permiten el estudio de estructuras profundas, pero tienen menor resolución superficial.
- La sonda lineal (coloquialmente denominada "musculoesquelética" o "de partes blandas") emite frecuencias entre 7,5 y 10 MHz (altas frecuencias). Las sondas de alta frecuencia

ofrecen muy buena resolución superficial, pero a expensas de una menor profundidad. Están indicadas en el estudio de tiroides, de vasos superficiales o de capas superficiales (piel, tejido celular graso subcutáneo, músculos...).

Todas las sondas tienen una marca, que puede tener relieve, o una pequeña luz. Por consenso, la luz siempre se orientará hacia la cabeza del paciente en los cortes longitudinales, y hacia la derecha del paciente en los transversales. Todos los órganos y estructuras deberán ser estudiados al menos en dos planos o cortes para su correcta valoración, barriendo la totalidad del órgano de un extremo a otro en ambos planos.

En función de sus distintas densidades, y de su comportamiento frente al haz de ultrasonidos (y, por tanto, a los ecos que se producen al insonarlos), los órganos y tejidos del cuerpo humano se ven representados en la pantalla del ecógrafo en una escala de grises (modo B o bidimensional). En dicha escala, el negro traduce la ausencia de ecos, por lo que las estructuras ecográficamente negras son denominadas anecoicas. Las imágenes blancas y brillantes son denominadas hiperecoicas. Para determinar si una imagen es hiperecoica o hipoecoica, se necesita un tono gris de referencia, que en ecografía abdominal viene determinado por la ecogenicidad del parénquima hepático (aquellas estructuras que compartan el mismo tono de gris que el hígado sano, serán consideradas isoecoicas y servirán como referencia para distinguir lo hipoecoico de lo hiperecoico).

Para describir una imagen ecográfica, además de su ecogenicidad, se observan otras características:

- Tamaño/volumen.
- Forma: redondeada, ovalada, fusiforme, irregular...
- Ecoestructura: homogénea o heterogénea.
- Márgenes: regulares/irregulares, bien o mal delimitados, presencia/ausencia de cápsula.
- Número: único o múltiple.
- Situación: normal o ectópico.
- Artefactos acompañantes: sombra/refuerzo posterior, centelleo (Doppler-color)...
- Vascularización: captación o no al Doppler-color, vascularización normal/aberrante...
- Relación con otras estructuras.

#### **Aplicaciones de la ecografía en el paciente con diabetes**

Podemos utilizar la ecografía en el momento del diagnóstico de una diabetes, durante el seguimiento del paciente o para la determinación de complicaciones. En el campo de la diabetes, la

ecografía tiene amplias aplicaciones<sup>2</sup>, si bien en este artículo se han recogido solo aquellas consideradas más accesibles y relevantes en la práctica diaria habitual del médico de familia.

A menudo coexisten distintas alteraciones o comorbilidades en el paciente con diabetes. Estas comorbilidades pueden ser causa o consecuencia de la diabetes y estar estrechamente relacionadas con la misma: obesidad, insuficiencia cardiaca, daño pancreático... La ecografía puede servir como herramienta de soporte en la detección o seguimiento de algunas comorbilidades.

Además, la elevación de la glucosa sanguínea de forma sostenida puede ocasionar cambios morfológicos y daños anatómicos en distintos órganos, que podrán valorarse mediante el uso de la ecografía: pérdida de ecoestructura de los riñones en el paciente con insuficiencia renal, aumento de la ecogenicidad hepática en el paciente con enfermedad de hígado graso no alcohólico, etc.

Finalmente, incluso el tratamiento de la diabetes puede tener consecuencias anatómicas objetivables por ecografía, como la destrucción y atrofia de tejido celular graso subcutáneo por punciones repetidas de fármacos subcutáneos.

#### **DETECCIÓN DE LA ESTEATOSIS HEPÁTICA**

Para visualizar el hígado, se utiliza la sonda abdominal convexa, colocada a nivel de hipocondrio derecho (subcostal derecho). Con el paciente en decúbito supino, puede utilizarse un corte oblicuo, por debajo del reborde de la décima costilla, apuntando hacia la cúpula hepática (Figura 2 y 3).

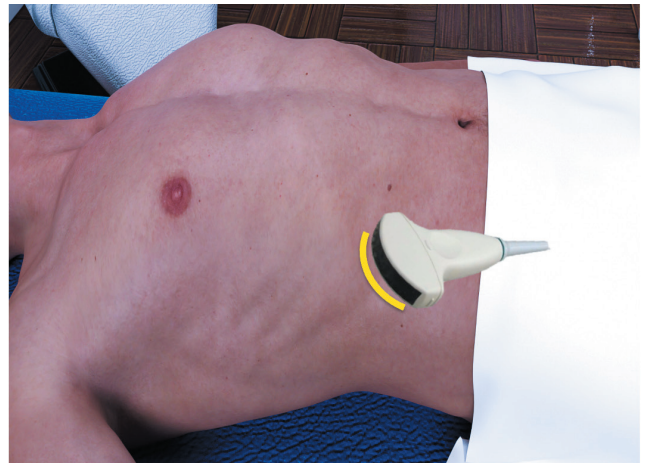

**Figura 2.** Colocación de la sonda en el corte subcostal derecho.

Se coloca la sonda bajo el reborde costal en hipocondrio derecho, con la marca de la sonda a la derecha del paciente, y con una inclinación de la sonda hacia craneal (no perpendicular a la piel, sino casi paralela a la misma, apuntando a la cabeza del paciente).

Fuente: imágenes cortesía de Laura Conangla Ferrin. Diseño gráfico (maniquíes): David Conangla Ferrin.

**Figura 3.** Imagen ecográfica obtenida en un corte subcostal derecho.

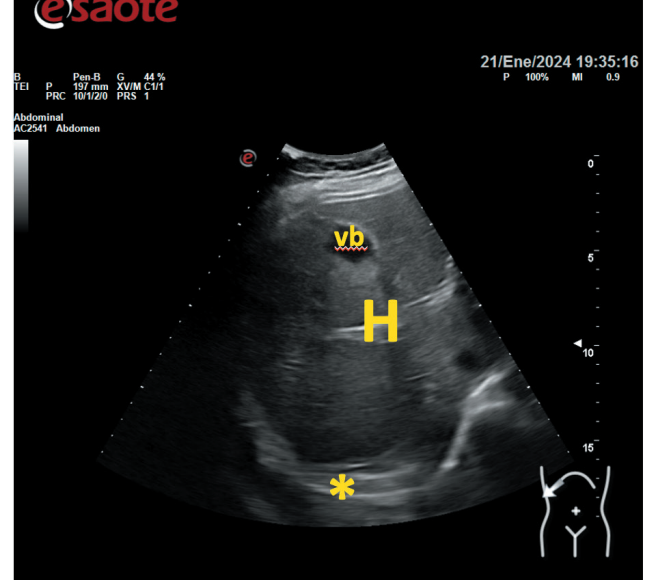

Se puede ver el hígado (identificado con la letra H), y en profundidad el diafragma (\*); una línea curva gruesa hiperecogénica. En esta imagen puede verse, además, parte de la vesícula biliar (vb). Fuente: imágenes cortesía de Laura Conangla Ferrin.

Los cortes intercostales permiten una buena visualización del hígado cuando hay una mala ventana abdominal (por ejemplo, en el paciente con mucho gas intestinal) (Figura 4). Todos estos cortes, permiten la evaluación del lóbulo hepático derecho (Figura 5). Para visualizar el lóbulo hepático izquierdo, se debe colocar la sonda a nivel epigástrico o bajo el reborde costal izquierdo.

**Figura 4.** Colocación de la sonda en el corte intercostal derecho.

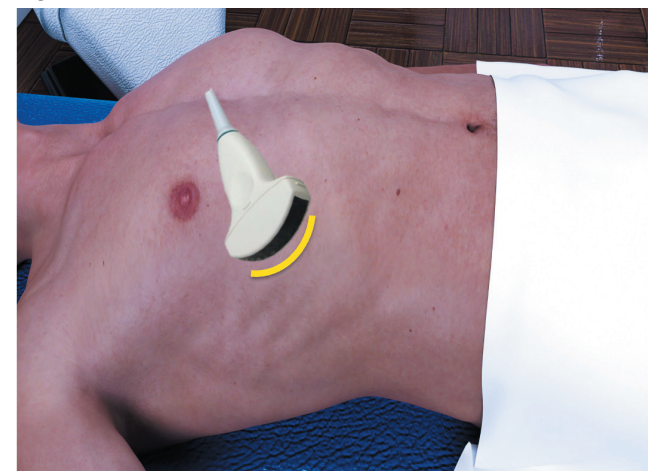

Se coloca la sonda sobre la parrilla costal derecha, buscando la ventana para visualizar el hígado entre dos costillas sucesivas. Fuente: imágenes cortesía de Laura Conangla Ferrin. Diseño gráfico (maniquíes): David Conangla Ferrin.

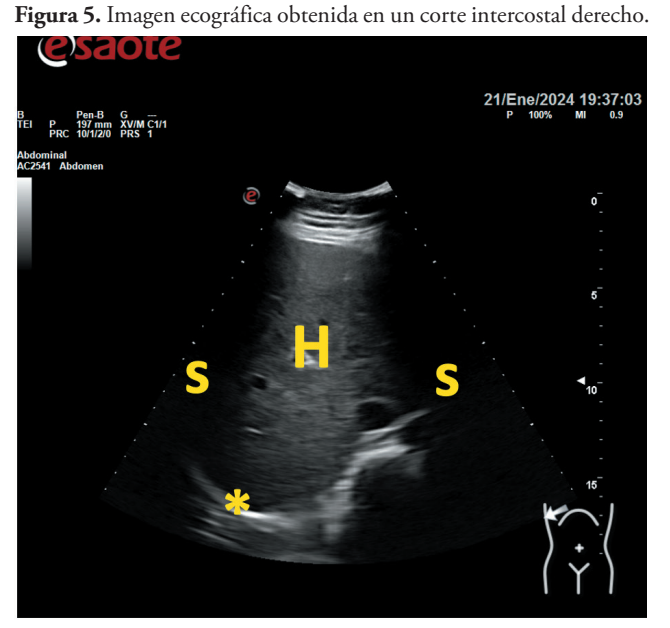

Obsérvense las sombras de las costillas en la imagen intercostal (s). H: hígado; \*: diafragma.

Fuente: imágenes cortesía de Laura Conangla Ferrin.

En el paciente sano, el hígado presenta una ecoestructura granulada, homogéneamente heterogénea, en la que pueden visualizarse los vasos (ramas de la arteria hepática, de la vena porta y las tres grandes venas suprahepáticas, que drenan directamente en la vena cava inferior justo antes de que esta atraviese el diafragma para alcanzar la aurícula derecha). Rodeando la cara antero-supero-posterior del hígado, visualizamos una estructura hiperecogénica en forma de cúpula: el diafragma (Figura 3).

En condiciones normales, el hígado es isoecogénico con el córtex renal. Para comparar ambas ecogenicidades, se realiza un corte longitudinal a nivel de línea axilar posterior (Figura 6), que permita la visualización simultánea de hígado y del riñón derecho (Figura 7).

**Figura 6.** Colocación de la sonda en el corte longitudinal de flanco derecho.

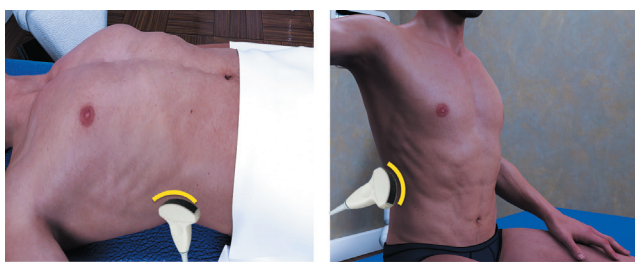

Se coloca la sonda en sentido longitudinal, a nivel de flanco, entre las líneas axilares media y posterior.

Fuente: imágenes cortesía de Laura Conangla Ferrin. Diseño gráfico (maniquíes): David Conangla Ferrin. **Figura 7.** Imagen ecográfica obtenida en el corte longitudinal de flanco derecho.

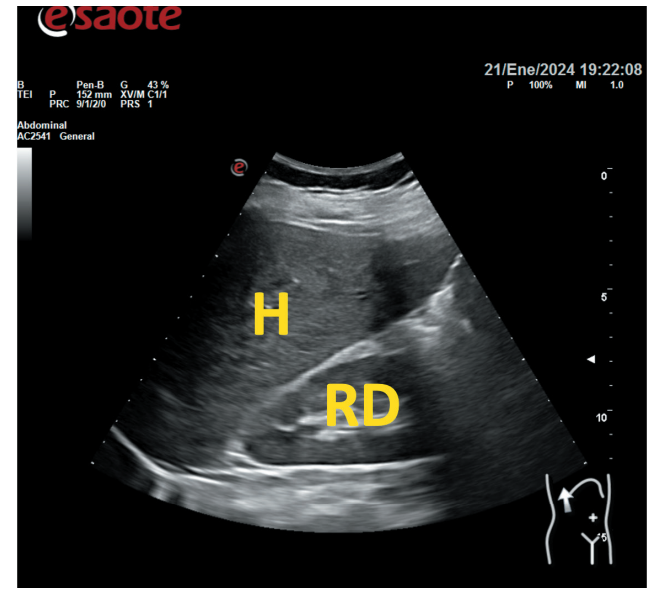

Obsérvese que la ecogenicidad entre el hígado y la corteza renal son muy similares. H: hígado; RD: riñón derecho. Fuente: imágenes cortesía de Laura Conangla Ferrin.

La esteatosis hepática podrá ser detectada por ecografía cuando la infiltración grasa sea sustancial ( $\geq$  al 30%). En este caso, el hígado se verá hiperecogénico o brillante y este aumento de ecogenicidad, en función de lo intenso que sea, dificultará la visualización de los vasos hepáticos, del diafragma o de las estructuras profundas (por atenuación posterior)<sup>3</sup>. Así, describimos tres grados de esteatosis hepática:

- Grado I (leve): aumento difuso y mínimo de la ecogenicidad hepática. Visualización normal del diafragma y de las paredes de los vasos intrahepáticos.
- Grado II (moderada): aumento difuso y moderado de la ecogenicidad hepática. Ligera pérdida de visualización de los vasos intrahepáticos y del diafragma.
- Grado III (grave o severa): aumento acentuado de la ecogenicidad. Mala visualización (o no visualización) de los vasos hepáticos y del diafragma.

#### **ESTUDIO DE LA MORFOLOGÍA RENAL**

Para explorar los riñones, en el paciente en decúbito supino, se debe colocar la sonda convexa en un corte longitudinal a nivel del flanco (en el lado derecho, se parte del corte ejemplificado en la Figura 6, pero deslizando unos centímetros la sonda en dirección caudal) (Figura 8). Para facilitar la exploración, se puede solicitar al paciente que realice abducción del brazo y mantenga una inspiración profunda.

**Figura 8.** Colocación de la sonda en el corte longitudinal de flanco izquierdo.

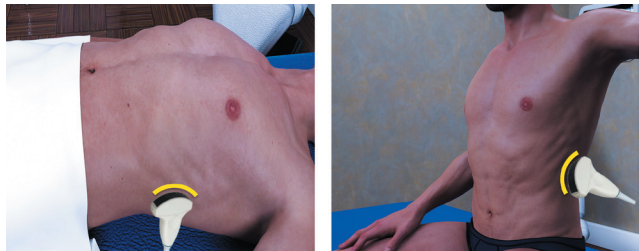

Se coloca la sonda en sentido longitudinal, a nivel de flanco, entre las líneas axilares media y posterior. Fuente: imágenes cortesía de Laura Conangla Ferrin.

Diseño gráfico (maniquíes): David Conangla Ferrin.

Una vez localizado el riñón, se inclinará el extremo craneal de la sonda, discretamente hacia atrás (hacia la camilla), para colocar la sonda en la misma disposición que el riñón. En este corte, el riñón se visualizará en su eje largo, por lo que presentará una forma ovalada de unos 9-13 cm de diámetro longitudinal (Figura 9). La superficie del órgano será lisa y la vascularización lo alcanzará a través del hilio, donde visualizaremos vena renal, arteria renal y vía urinaria (uréter y pelvis renal). Los vasos captarán mediante Doppler-color, mientras que la vía urinaria no captará.

**Figura 9.** Imagen ecográfica de ambos riñones en corte longitudinal.

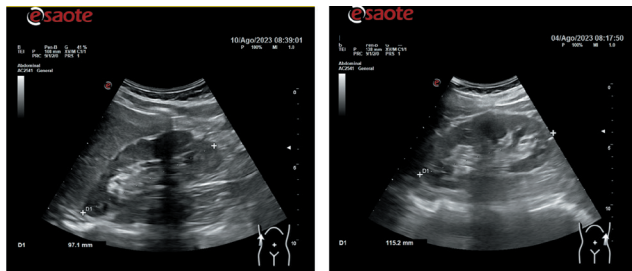

En la imagen de la izquierda, se puede ver el riñón derecho en un corte longitudinal. En la de la derecha, se visualiza el riñón izquierdo. Ver los pictogramas, en la parte inferior derecha de cada una de las ecografías, para mejor orientación.

Fuente: imágenes cortesía de Laura Conangla Ferrin.

Se apreciará el parénquima renal (corteza y médula, ecográficamente difíciles de separar o delimitar entre ellas), más hipoecogénico, y el seno renal, más hiperecogénico. Se pueden visualizar las pirámides de Malphigi dentro de la médula renal, especialmente en el paciente sano y joven. La relación entre el parénquima renal y el seno renal es alrededor de 1,6:1. Sin embargo, esta relación disminuye con la edad; en pacientes

mayores de 60 años, una relación de 1:1 puede considerarse prácticamente normal. Esta relación se ve afectada en la enfermedad renal crónica, en la que se produce una disminución de la corteza renal, lo que condiciona una disminución del grosor total del parénquima. Se informará como "disminución de la relación cortico-medular".

Otro hallazgo que podemos observar en el paciente con enfermedad renal crónica se debe a la presencia de esclerosis y fibrosis, y consiste en un aumento de la ecogenicidad del parénquima renal. Esta hiperecogenicidad del parénquima hace menos evidente la diferencia entre este y el seno renal. A medida que avanza la enfermedad renal crónica y la función renal se deteriora, los riñones se muestran desestructurados y se va perdiendo la diferenciación entre sus distintas partes. Generalmente, la perfusión renal no se ve afectada, por lo que conserva un aspecto normal (o discretamente disminuido) al Doppler-color.

Los quistes renales son un hallazgo ecográfico frecuente en todo tipo de pacientes. Suelen aparecer a medida que se deteriora la función renal, pero no son indicativo de ello ni tienen por qué traducir patología. Al ser de contenido eminentemente líquido, los quistes tienen un aspecto anecogénico, con sombra posterior, y son de forma redondeada. Sin embargo, hay distintos tipos de quistes, desde los simples (que cumplen con las características descritas) hasta los más complejos, que pueden contener tabiques y septos y ser de contenido mixto. La clasificación Bosniak permite catalogar los distintos tipos de quistes en función de su aspecto ecográfico.

#### **EVALUACIÓN DEL ÁREA PANCREÁTICA**

El páncreas es un órgano retroperitoneal que puede resultar difícil de abordar por ecografía. Se localiza en el epigastrio, por detrás de asas intestinales, que suelen contener gas. La presencia de gas intestinal dificulta la visualización del páncreas, generando artefactos en cola de cometa que se interponen y no permiten ver el órgano con facilidad. Pese a ello, el páncreas es visible en aproximadamente un 75 % de las ecografías. Cuando hay una buena ventana, podemos ver el páncreas al completo: cabeza, cuerpo y cola, mediante la sonda convexa en un corte transversal epigástrico, subxifoideo (Figura 10 y 11). Pese a las limitaciones y las dificultades en el abordaje, merece la pena explorar el área pancreática en el paciente con diabetes, especialmente ante una diabetes de nuevo diagnóstico.

**Figura 10.** Colocación de la sonda en el corte transversal del epigastrio.

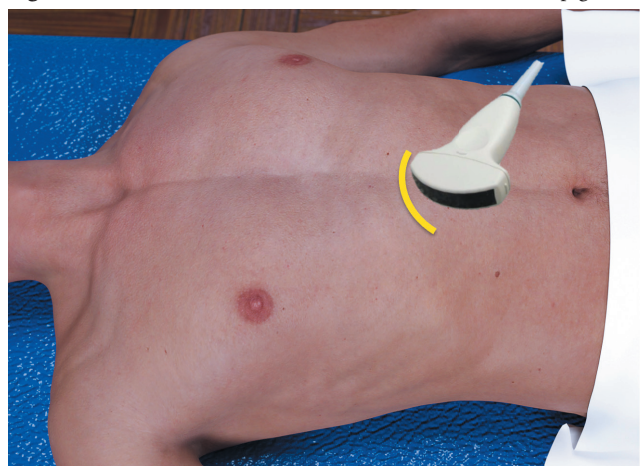

Se coloca la sonda a nivel subxifoideo, con la marca apuntando a la derecha del paciente.

Fuente: imágenes cortesía de Laura Conangla Ferrin. Diseño gráfico (maniquíes): David Conangla Ferrin.

**Figura 11.** Imagen ecográfica obtenida en el corte transversal de epigastrio.

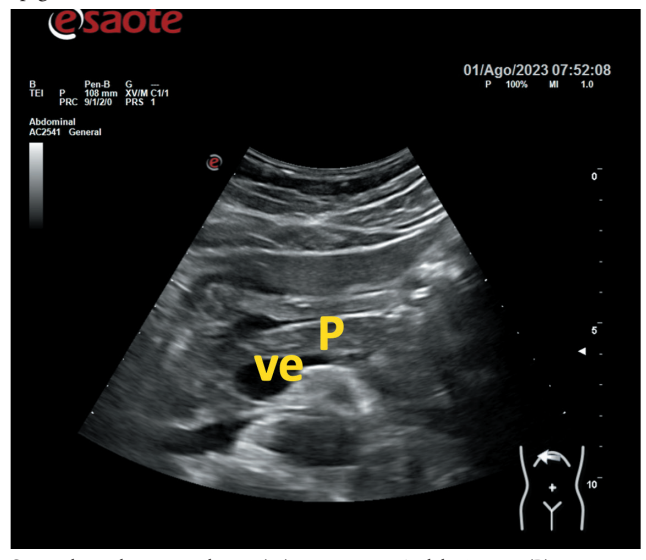

Se puede ver la vena esplénica (ve), como eje guía del páncreas (P). Fuente: imágenes cortesía de Laura Conangla Ferrin.

El páncreas sigue una disposición transversal, quedando la cabeza a la derecha del paciente y la cola, a la izquierda. Su eje largo sigue la disposición de la vena esplénica, que recoge la sangre del bazo para llevarla al hígado a través de la vena porta. La vena esplénica es una buena referencia anatómica para localizar el páncreas.

El páncreas es isoecogénico o discretamente hiperecogénico respecto al hígado. En su interior transcurre el conducto de

Wirsung, que en condiciones normales no suele ser visible por ecografía (o se ve como una estructura tubular anecoica muy fina). El páncreas también puede verse en el corte longitudinal a nivel de epigastrio, posterior a las estructuras intestinales (cuerpo gástrico y duodeno).

El estudio del páncreas es especialmente recomendable en el debut diabético de inicio súbito. En este perfil de paciente la ecografía puede ser una herramienta diagnóstica de apoyo para descartar alteraciones morfológicas pancreáticas, entre ellas las masas hepáticas. Un aumento de la ecogenicidad del páncreas (hiperecogenicidad pancreática), podría corresponder a esteatosis pancreática, que se ha relacionado con pancreatitis crónica, síndrome metabólico y diabetes mellitus tipo 24 .

La diabetes tipo 3C, pancreatogénica, es aquella secundaria a una patología pancreática, como el cáncer de páncreas o la pancreatitis crónica<sup>5</sup>. En estos casos, la pruebas de imagen (como la ecografía abdominal para estudio del páncreas) están especialmente indicadas.

En la pancreatitis crónica, la ecografía muestra heterogeneidad del parénquima pancreático, con ecogenicidad globalmente aumentada (páncreas hiperecogénico, heterogéneo) y contornos irregulares. Puede existir un aumento de tamaño de alguna zona del páncreas (pancreatitis focal, generalmente secundaria a pancreatitis crónica o a consumo mantenido de alcohol), generalmente la cabeza. Es altamente característica o sugestiva de pancreatitis crónica la presencia de calcificaciones intrapancreáticas. Las calcificaciones se visualizan como imágenes altamente hiperecogénicas, que generalmente ocasionan artefacto de sombra posterior. Estas calcificaciones intrapancreáticas pueden localizarse o bien en el seno del propio tejido glandular, o bien, más frecuentemente, en el interior del conducto de Wirsung (intraductales). En la pancreatitis crónica, el Wirsung puede estar dilatado (más de 2-3 mm de grosor).

El tumor pancreático más frecuente es el carcinoma, que se origina en el epitelio ductal y que suele localizarse en la cabeza del páncreas. Ecográficamente, se presenta como una masa hipoecogénica, mal delimitada, de ecoestructura variable (homo/heterogénea), que lamentablemente suele medir más de 2 cm en el momento del diagnóstico. Ante estos hallazgos, es importante explorar bien el hígado para descartar la presencia de metástasis hepáticas secundarias.

Ante la presencia de hallazgos patológicos o alteraciones morfológicas identificados mediante ecografía clínica por el médico de familia durante la consulta convencional, se recomienda valoración por Radiología y ampliar el estudio mediante otras pruebas de imagen (TAC o RMN) de forma preferente, para corroborar la orientación diagnóstica.

## **DETERMINACIÓN DEL GROSOR DE LA ÍNTIMA-MEDIA CAROTÍDEA Y VISUALIZACIÓN DE PLACAS DE ATEROMA**

Para el abordaje de los grandes vasos cervicales, colocamos al paciente en decúbito supino, con el cuello en hiperextensión y la cabeza mirando hacia el lado contrario al que queremos estudiar. Situamos la sonda lineal (porque se trata de estructuras superficiales) en un corte transversal a nivel laterocervical, a media altura entre la clavícula y la rama de la mandíbula (Figura 12). Este corte nos permite visualizar la arteria carótida y la vena yugular, que nos servirán como referencia anatómica en todo momento (Figura 13). Podemos reseguir ambos vasos en dirección caudal y luego en dirección craneal, hasta alcanzar el bulbo carotídeo. El bulbo es una zona de ensanchamiento de la arteria carótida común, justo antes de que esta se bifurque en las arterias carótida interna y carótida externa. Es una referencia anatómica importante, ya que el grosor de la íntima-media carotídea (GIMc) se determina aproximadamente 1 centímetro por debajo del bulbo. Para poder establecer la zona en la que realizar la medición, se recomienda usar un corte longitudinal del vaso (Figura 14 y 15).

**Figura 12.** Colocación de la sonda lineal en un corte transversal laterocervical.

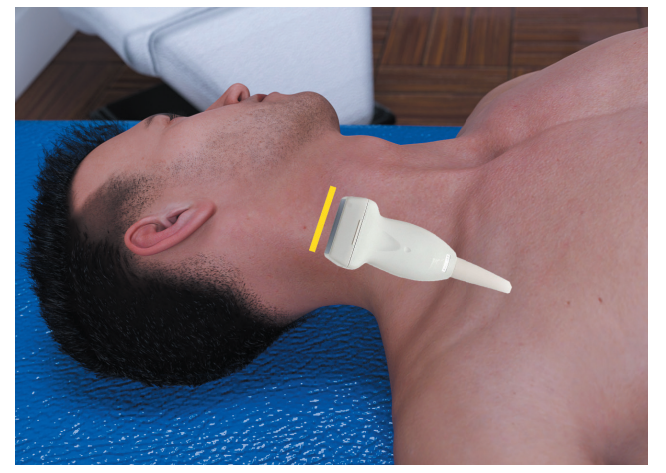

Fuente: imágenes cortesía de Laura Conangla Ferrin. Diseño gráfico (maniquíes): David Conangla Ferrin.

**Figura 13.** Imagen ecográfica del corte transversal laterocervical.

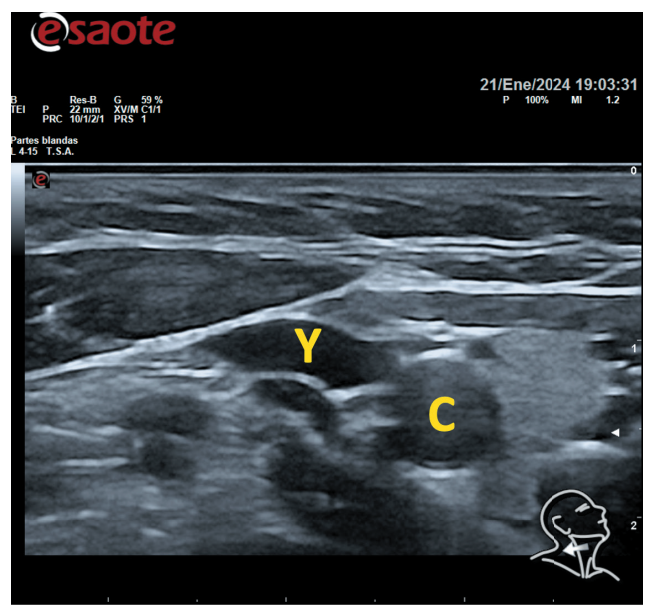

Se aprecian los dos grandes vasos principales laterocervicales: vena yugular (Y), de paredes más blandas y colapsables, y que ingurgita al Valsalva, y arteria carótida común (C), de forma redondeada y paredes firmes. Fuente: imágenes cortesía de Laura Conangla Ferrin.

**Figura 14.** Colocación de la sonda lineal en un corte longitudinal laterocervical.

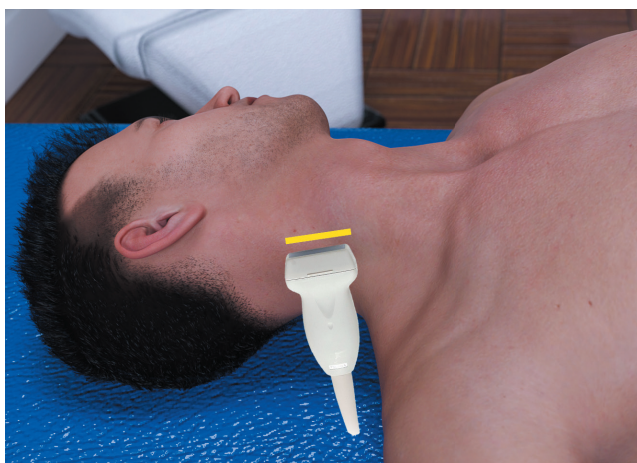

Fuente: imágenes cortesía de Laura Conangla Ferrin. Diseño gráfico (maniquíes): David Conangla Ferrin.

El GIMc se determina en la pared posterior de la carótida, es decir, en la más profunda. Se mide la distancia entre la luz del vaso y la capa más externa de la pared, la adventicia<sup>6</sup>. Para situar estos márgenes ecográficos, diremos que medimos desde la interfase entre la luz del vaso (anecogénica) y la túnica interna o íntima (hiperecogénica) hasta la interfase entre la túnica media (hipoecogénica) y la túnica externa o adventicia (hiperecogénica) (Figura 16 y 17).

**Figura 15.** Imagen ecográfica del corte longitudinal de carótida.

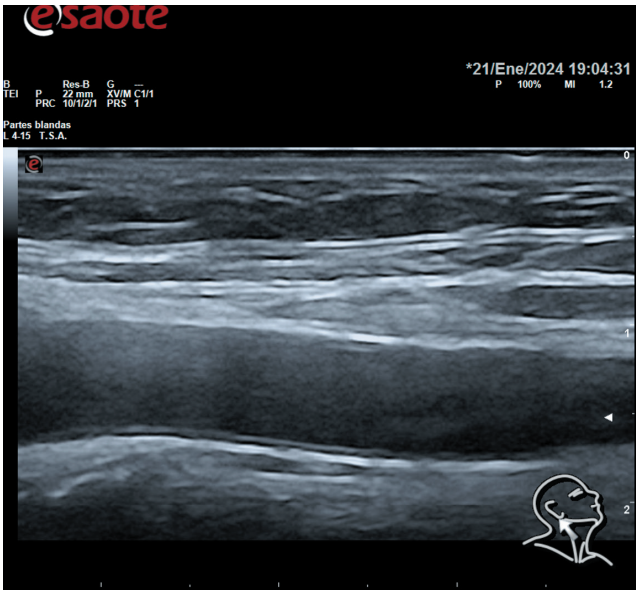

Fuente: imágenes cortesía de Laura Conangla Ferrin.

**Figura 16.** Imagen ecográfica de la determinación del GIMc.

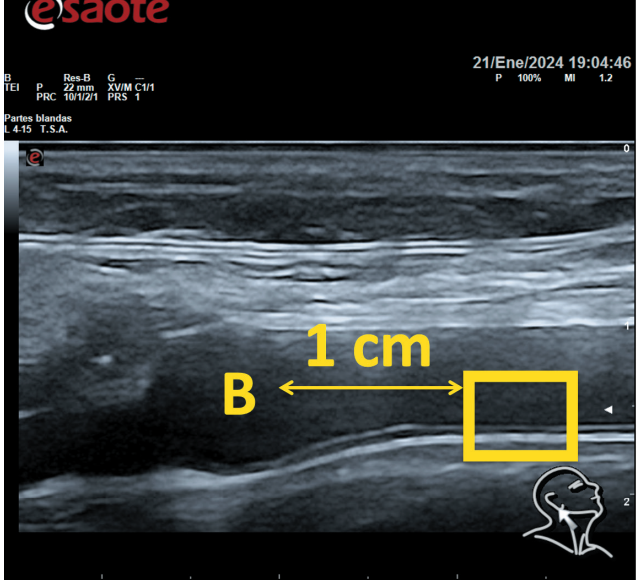

B: bulbo carotídeo. La doble flecha indica una distancia aproximada de 1 cm (ver escala a la derecha de la imagen), y el recuadro marca la zona recomendable para la medición del GIMc.

Fuente: imágenes cortesía de Laura Conangla Ferrin.

La diabetes implica un riesgo alto o muy alto de enfermedad cardiovascular, por lo que es importante disponer de herramientas que permitan estimar el daño vascular de estos pacientes, como el estudio ecográfico de la carótida7 . El aumento de GIMc o la presencia de placa de ateroma a nivel carotideo se correlaciona con aterosclerosis coronaria valorada

por angiografía y por ecografía intravascular coronaria<sup>8</sup>. Dado que la ecografía es una prueba no invasiva y que puede realizarse en la misma consulta, le confiere una gran ventaja.

Los valores de GIMc permiten estimar el riesgo cardiovascular del paciente<sup>9</sup>, en tres categorías:

- Inferior a 0,8 mm: riesgo bajo.
- De 0,8 a 0,99 mm: riesgo intermedio.
- Superior o igual a 1 mm: riesgo alto.

La presencia de placa de ateroma (> 1,5 mm) implica daño vascular establecido.

#### **Figura 17.** Ejemplo de medición del GIMc.

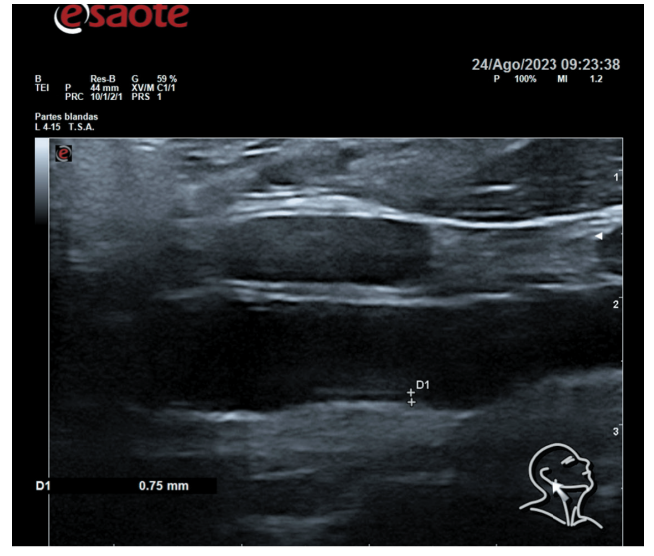

D1 indica la medición, estimada en 0,75 mm. Fuente: imágenes cortesía de Laura Conangla Ferrin.

#### **VALORACIÓN DEL TEJIDO CELULAR GRASO SUB-CUTÁNEO**

En apartados anteriores ya se ha mencionado la posibilidad de valorar la grasa visceral, que ecográficamente se muestra como hiperecogenicidad del órgano correspondiente (hígado o páncreas). Pero más allá de la grasa visceral, la ecografía nos permite también estudiar la grasa subcutánea, localizada entre la dermis (superficial) y la fascia muscular (profunda) (Figura 18). Para ello utilizamos la sonda lineal, colocada en la zona de exploración deseada. Ecográficamente, el tejido celular graso subcutáneo es globalmente hipoecogénico y con un aspecto lobulillado o lobulado, discretamente globular. Es decir, no tiene una apariencia homogénea, sino que se distribuye en nidos de grasa, con finos tabiques hiperecoicos.

**Figura 18.** Imagen ecográfica del tejido celular graso subcutáneo.

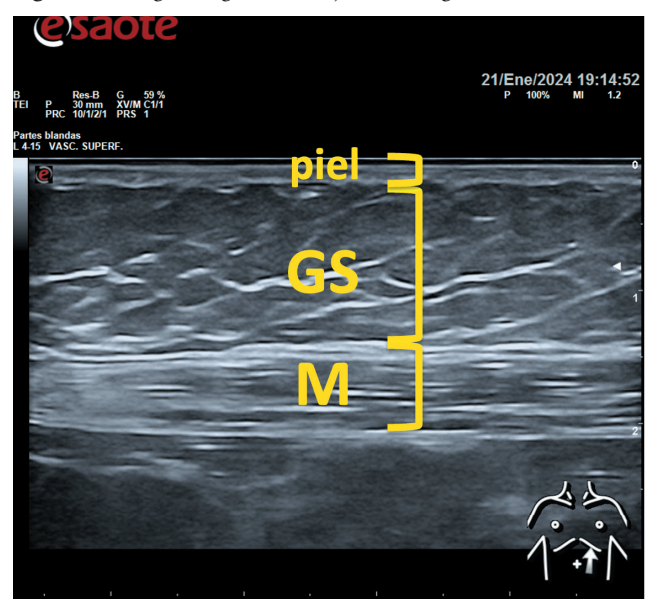

Se pueden apreciar las diferentes capas, de superficial a profunda: piel (incluye epidermis y dermis), GS (tejido celular graso subcutáneo) y M (músculo, con sus fibras hiperecogénicas paralelas entre ellas, y delimitado por la fascia muscular).

Fuente: imágenes cortesía de Laura Conangla Ferrin.

La administración repetida de tratamientos subcutáneos, en este caso en la persona con diabetes, puede ocasionar inflamación, hipertrofia y, finalmente, distrofia y fibrosis del tejido celular graso subcutáneo. Estos cambios tróficos a nivel subcutáneo se detectan por exploración física, y pueden corroborarse por ecografía. La importancia de estas alteraciones radica en que ocasionan una absorción errática de los tratamientos subcutáneos (fundamentalmente la insulina), pudiendo ser causa de un mal control metabólico, y provocando un importante incremento en el gasto económico<sup>10</sup>.

Los cambios morfológicos del tejido celular graso subcutáneo en este proceso de destrucción progresiva son evolutivos<sup>11</sup>. En etapas iniciales, podemos detectar edema intersticial, que confiere a la grasa subcutánea un aspecto más esponjoso, algodonoso, y globalmente hipoecoico. Progresivamente, pueden aparecer engrosamientos focales (hipertrofia) con imágenes nodulares. A nivel vascular, se detecta una disminución difusa de la vascularización. A medida que avanza el proceso, van apareciendo los cambios fibróticos, que dan al tejido celular graso subcutáneo un aspecto cicatricial, generalmente nodular, con áreas hiperecogénicas localizadas. Finalmente, el tejido celular graso subcutáneo se atrofia y su grosor disminuye.

## **BIBLIOGRAFÍA**

- **1.** Conangla-Ferrin L, Guirado-Vila P, Solanes-Cabús M, Teixidó-Gimeno D, Díez-García L, Pujol-Salud J, et al. Ultrasound in primary care: Consensus recommendations on its applications and training. Results of a 3-round Delphi study. Eur J Gen Pract. 2022 Dec;28(1):253-259.
- **2.** Vandemergel X. Point-of-Care Ultrasound (POCUS) in the Field of Diabetology. Int J Chronic Dis. 2021 Mar 8;2021:8857016.
- **3.** Hernáez R, Lazo M, Bonekamp S, et al. Diagnostic accuracy and reliability of ultrasonography for the detection of fatty liver: a meta-analysis. Hepatology. 2011;54(3):1082-1090.
- **4.** Tirkes T, Jeon CY, Li L, Joon AY, Seltman TA, Sankar M, et al. Association of pancreatic steatosis with chronic pancreatitis, obesity, and type 2 diabetes mellitus. Pancreas. 2019;48:420-6.
- **5.** Hart PA, Bellin MD, Andersen DK, Bradley D, Cruz-Monserrate Z, Forsmark CE, et al; Consortium for the Study of Chronic Pancreatitis, Diabetes, and Pancreatic Cancer (CPDPC). Type 3c (pancreatogenic) diabetes mellitus secondary to chronic pancreatitis and pancreatic cancer. Lancet Gastroenterol Hepatol. 2016 Nov;1(3):226-237.
- **6.** De Groot E, Hovingh GK, Wiegman A, Duriez P, Smit AJ, Fruchart JC, et al. Measurement of arterial wall thickness as a surrogate marker for atherosclerosis. Circulation, 109 (2004), pp. III33-8.
- **7.** Katakami N, Matsuoka T. A, Shimomura L. Clinical utility of carotid ultrasonography: application for the management of patients with diabetes. Journal of Diabetes Investigation. 2019;10(4):883-898.
- **8.** M. Amato, P. Montorsi, A. Ravani, E. Oldani, S. Galli, P.M. Ravagnani, et al. Carotid intima-media thickness by B-mode ultrasound as surrogate of coronary atherosclerosis: correlation with quantitative coronary angiography and coronary intravascular ultrasound findings. Eur Heart J.2007; 17:2094-2101.
- **9.** Grau M, Subirana I, Agis D, Ramos R, Basagaña X, Martí R, et al. Grosor íntima-media carotídeo en población española: valores de referencia y asociación con los factores de riesgo cardiovascular. Rev Esp Cardiol. 2012;65:1086-1093.
- **10.** Blanco M, Hernández MT, Strauss KW, Amaya M. Prevalence and risk factors of lipohypertrophy in insulin-injecting patients with diabetes. Diabetes Metab. 2013 Oct;39(5):445-53.
- **11.** Kapeluto JE, Paty BW, Chang SD, Meneilly GS. Ultrasound detection of insulin-induced lipohypertrophy in Type 1 and Type 2 diabetes. Diabet Med. 2018 Oct;35(10):1383-1390.